# rkoFramework Documentation

Release 1.0

Benson Nguru Mburu

### Contents

| 1 | INSTALIATION           | 3 |
|---|------------------------|---|
| 2 | BEGINING A NEW PROJECT | 5 |
| 3 | CREATING A NEW APP     | 7 |

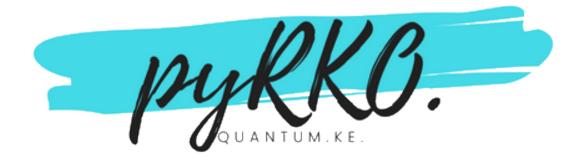

There is always something that you can learn, and something you can teach - Roman Reigns

Why is django so popular? scaffolding, db management, routing properties?

Then there is *tornado* a simple async framework. This project allows you to use tornado features with django scafolding and routing properties

LETS GET STARTED

Contents 1

2 Contents

# CHAPTER 1

INSTALIATION

pip install rkoMadness

## CHAPTER 2

### **BEGINING A NEW PROJECT**

Move to the directory you would like to start your project.

#### then

rkomadness newproject projectname

This will create a project with the following features:

```
projectname
    manage.py
    README.md
    .gitignore
    projectname
        routes.py
        settings.py
```

manage.py - this is the module that will allow you to run rkoFramework on

routes.py - write your routing properties here.

### sample routes.py

settings.py - This file will include settings variables

## CHAPTER 3

### **CREATING A NEW APP**

 $Run\,$  python manage.py newapp appname

This will create a new app with

```
projectname
appname
__init__.py
controllers.py
```

### Sample Controller code:

```
import json
from rkoMadness import BaseHandler
class SalesApi(BaseHandler):
    def post(self, *args, **kwargs):
        yield (json.dumps({}))
```